# INF421-a Bases de la programmation et de l'algorithmique

# (Bloc 3/ 9)

#### Philippe Baptiste

CNRS LIX, Ecole Polytechnique ´

6 septembre 2006

Philippe Baptiste: [INF421-a, Bloc 3,](#page-53-0) 1/ 54 CNRS LIX, École Polytechnique, 6 septembre 2006

<span id="page-0-0"></span>э

 $2Q$ 

# Aujourd'hui

#### [Piles \(fin\)](#page-1-0)

Les génériques

La problématique de l'association

[Les tables de hachage](#page-26-0)

[Hacher en java](#page-49-0)

Philippe Baptiste: [INF421-a, Bloc 3,](#page-0-0) 2/ 54 CNRS LIX, École Polytechnique, 6 septembre 2006

 $299$ 

<span id="page-1-0"></span>э

 $\left\{ \begin{array}{ccc} 1 & 0 & 0 \\ 0 & 1 & 0 \end{array} \right.$ 

 $2990$ 

#### Comment coder une pile ? avec une liste

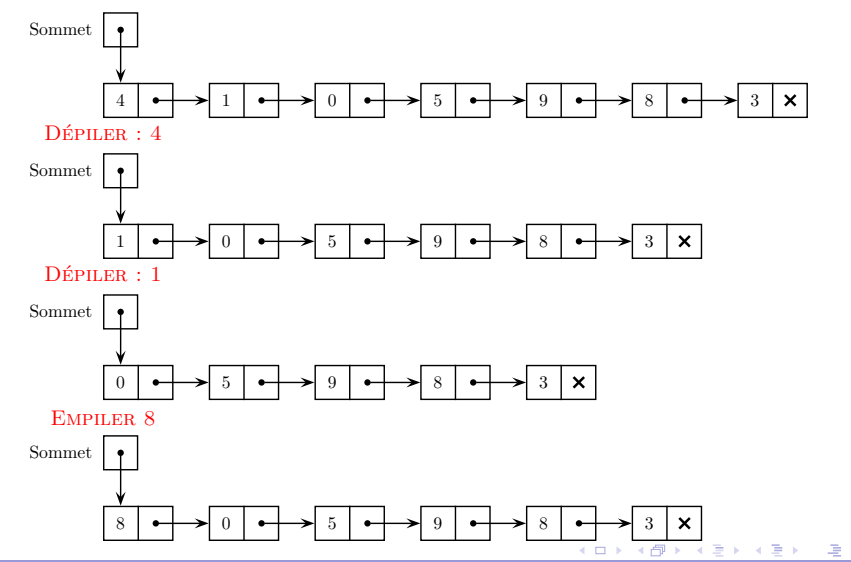

Philippe Baptiste: [INF421-a, Bloc 3,](#page-0-0) 3/ 54 CNRS LIX, Ecole Polytechnique, 6 septembre 2006 ´

<span id="page-3-0"></span> $QQ$ GB 1

### Comment coder une pile ?

Très simplement avec une liste (ou un tableau).

```
class Liste {
    int valeur;
   Liste suivant;
   Liste(int v, Liste s) {
        valueur = v;suivant = s;
   }}
class Pile {
   Liste l;
    public Pile() {
        l = null;
    }
```

```
public static boolean estVide(Pile p) {
    return p.l == null;}
void vider() {
    l = null:
}
static void ajouter(Pile p, int a) {
    p.l = new Liste(a, p.l);
}
static int retirer(Pile p) {
    int a = p.1. valeur;
    p.l = p.l.suivant;
    return a;
}}
```
# Un investissement : la HP35 ou la fin de la règle à calcul

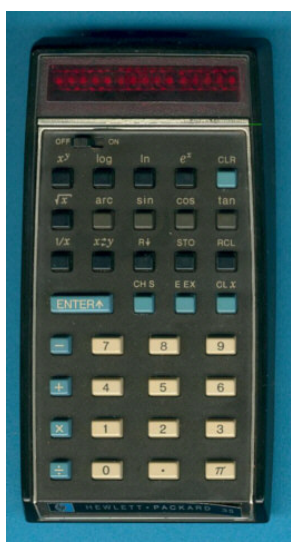

- $\blacktriangleright$  janvier 1972 : la HP35, 1ère calculatrice de poche scientifique pour \$ 395.
- $\blacktriangleright$  Très bon investissement (\$ 515 sur ebay 33 ans plus tard)
- ▶ RPN (Reverse Polish Notation)
	- $\blacktriangleright$  développée en 1920 par Jan Lukasiewicz (formules sans parenthèses ni de crochets)
	- $\blacktriangleright$  Exemple :

 $(3+5)$  /  $(7+6) = ?$ . "Appuyez sur

3 puis sur la touche ENTER. Appuyez sur 5 puis

sur la touche +. Appuyez sur 7, puis sur la touche

ENTER. Appuyez sur 6 puis sur la touche +.

Appuyez sur la touche de division et la calculatrice

vous donne le résult[at :](#page-5-0) [0](#page-3-0)[,62.](#page-4-0)["](#page-5-0)

<span id="page-4-0"></span> $2990$ 

# La notation Polonaise inverse (RPN)

- $\blacktriangleright$  Placer des nombres dans une pile
- $\triangleright$  effectuer des opérations sur les 2 nombres situés au sommet de la pile

Evaluation de "4 12 23 7 + + 3  $*$  121 -  $*$ "

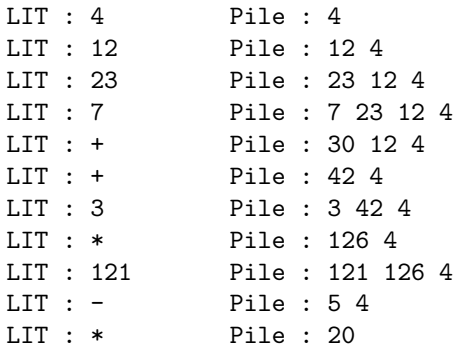

<span id="page-5-0"></span>(B)  $QQ$ 

#### RPN

Algorithme : Utiliser une pile pour enregistrer les nombres et traiter les opérateurs "on the fly".

Pour analyser la chaîne de caractères :

- ▶ La classe String permet les opérations usuelles sur les chaînes de caractères.
- $\triangleright$  Attention, les objets de la classe String sont immutables (variante destructrice des chaˆınes de caract`eres, la classe StringBuffer)
- ▶ Quelques méthodes utiles de la classe String : int length() char charAt(int index), boolean equals(String s)

 $QQ$ 

[Piles \(fin\)](#page-1-0) Les génériques La problématique de l'association [Les tables de hachage](#page-26-0) [Hacher en java](#page-49-0)

#### RPN

Lire les caractères l'un après l'autre et appliquer les règles suivantes

- $\triangleright$  Si on rencontre un chiffre et que le caractère précédent en  $eta$ itait déjà un, "poursuivre" la construction du nombre
- $\triangleright$  Si on rencontre un chiffre et que le caractère précédent n'en ´etait pas un, "commencer" la construction du nombre
- $\triangleright$  Si on rencontre un caractère qui n'est pas un chiffre alors que le caractère précédent en était un, "empiler" le nombre construit
- $\triangleright$  Si on rencontre un caractère qui est un opérateur, dépiler deux fois, calculer et empiler

 $QQ$ GB 1

```
Piles (fin)Les tables de hachageHacher en java
RPN
   Pile p = new Pile(); int nbEnCours = 0; boolean lectNbEnCours = false;
    for (int i = 0; i < args[0].length(); i++) {
        char c = \arg s[0].charAt(i);
        if ((c < '9') & ((c > '0')) {
            lectNbEnCourse = true; nbEnCourse = 10 * nbEnCourse + c - 48;
        }
        else if (lectNbEnCours) {
           Pile.ajouter(p, nbEnCours);
            lectNbEnCours = false; nbEnCours = 0;}
        if (c == '+'')Pile.ajouter(p, Pile.retirer(p) + Pile.retirer(p));
        if (c == '-'')Pile.ajouter(p, - Pile.retirer(p) + Pile.retirer(p));
        if (c == '*)Pile.ajouter(p, Pile.retirer(p) * Pile.retirer(p));
    }
                                               K ロ ▶ K 個 ▶ K 로 ▶ K 로 ▶ 『 콘 』 K) Q Q @
```
# Aujourd'hui

[Piles \(fin\)](#page-1-0)

#### Les génériques

La problématique de l'association

[Les tables de hachage](#page-26-0)

[Hacher en java](#page-49-0)

Philippe Baptiste: [INF421-a, Bloc 3,](#page-0-0) 10/ 54 CNRS LIX, École Polytechnique, 6 septembre 2006

 $299$ 

<span id="page-9-0"></span>э

 $\left\{ \begin{array}{ccc} 1 & 0 & 0 \\ 0 & 1 & 0 \end{array} \right.$ 

 $QQ$ 

∍

Classes génériques (paramétrées)

- $\triangleright$  Coder une pile d'entiers
- $\triangleright$  Coder une pile de réels
- ► Coder une pile de chaînes
- $\triangleright$  Coder une pile de piles
- $\triangleright$  Coder une pile de files
- $\triangleright$  Coder une pile de ...

C'est toujours la même chose et presque le même code

 $QQ$ 

# Classes génériques (paramétrées)

- $\blacktriangleright$  Il existe déjà une classe des piles dans la bibliothèque, la classe Stack du package java.util
	- $\triangleright$  implémentée selon la technique des tableaux redimensionnés
- $\blacktriangleright$  Mais une classe des piles de quoi?
- $\triangleright$  C'est une classe Stack< $E$ >, où E est n'importe quelle classe, et les objets de la classe Stack<E> sont des piles d'objets de la classe E

 $209$ 

# Classes génériques (paramétrées)

La documentation de java nous dit

- ▶ Stack() Creates an empty Stack. (le constructeur)
- $\triangleright$  boolean empty() Tests if this stack is empty.
- $\triangleright$  E peek() Looks at the object at the top of this stack without removing it from the stack.
- $\triangleright$  E pop() Removes the object at the top of this stack and returns that object as the value of this function.
- $\triangleright$  E push(E item) Pushes an item onto the top of this stack.

Ce n'est qu'un sous ensemble des méthodes appliquables

 $209$ 

### Classes génériques (paramétrées)

```
Que fait le code ci-dessous ? (pièges)
import java.util.*;
class rpn {
    public static void main (String [] arg) {
        Stack<String> stack = new Stack<String> ();
        for (int k = 0; k < arg.length; k++)if (args[k].equals("+") ||
                args[k].equals("-") |
                args[k].equals("*") ||
                args[k].equals("/")) {
               String i1 = stack.pop(), i2 = stack.pop();
               stack.push("(" + i2 + args[k] + i1 +")");
            }
            else
               stack.push(args[k]);
        System.out.println(stack.pop());
                                             イロト イ押 トイヨ トイヨト
                                                                  그 사
    \overline{ }
```
Philippe Baptiste: INF421-a, Bloc 3, 14/54

CNRS LIX, École Polytechnique, 6 septembre 2006

 $209$ GB 11

# Classes génériques (paramétrées)

Comment coder une pile d'entiers ?

- ► Le paramètre  $E$  dans Stack< $E$ > est une classe,  $\rightarrow$  pas de piles de int
- $\blacktriangleright$  La bibliothèque fournit une classe associée par type scalaire, par exemple Integer pour *int*
- ▶ Un objet Integer c'est un objet dont une variable d'instance (privée) contient un *int*
- I ll existe deux méthodes pour convertir un scalaire *int* en un objet Integer et réciproquement, valueOf (logiquement statique) et intValue (logiquement dynamique).

 $2Q$ GB 11

# Classes génériques, le retour de la hp

```
import java.util.*;
class Calc {
  public static void main (String [] arg) {
    Stack\langle Integer\rangle stack = new Stack\langle Integer\rangle ;
    . . .
         int i1 = stack.pop().intValue(), i2 = stack.pop().intValue();
         stack.push(Integer.valueOf(i2+i1)) ;
    . . .
  }
}
```
 $2Q$ GB 11

#### Classes génériques, le retour de la hp

```
Mieux ! et magique ?
import java.util.* ;
class Calc {
  public static void main (String [] arg) {
    Stack<Integer> stack = new Stack<Integer> ();
    . . .
        int i1 = stack.pop(), i2 = stack.pop();
        stack.push(i2+i1) ;
    . . .
  }
}
```
Le compilateur Java sait insérer les appels aux méthodes de conversion automatiquement.

# Aujourd'hui

[Piles \(fin\)](#page-1-0)

Les génériques

La problématique de l'association

[Les tables de hachage](#page-26-0)

[Hacher en java](#page-49-0)

Philippe Baptiste: [INF421-a, Bloc 3,](#page-0-0) 18/ 54 CNRS LIX, École Polytechnique, 6 septembre 2006

 $299$ 

<span id="page-17-0"></span>э

 $\left\{ \begin{array}{ccc} 1 & 0 & 0 \\ 0 & 1 & 0 \end{array} \right.$ 

### Recherche d'information dans un ensemble dynamique

- Associer des données (e.g., clients / commandes)
- $\blacktriangleright$  Les retrouver
- $\blacktriangleright$  Les manipuler (insertion, suppression, etc)
- Exemple : Les pages blanches
	- Associer un nom  $(i.e.,$  une chaîne de caractères)
	- $\triangleright$  à un numéro de téléphone

"Camille Abate" "04.91.63.50.30" "Philippe Zito" "06.94.16.13.38" "Laurie Zimmerman" "04.32.32.39.63" "Ugo Zelaya" "04.70.61.50.56" "Laure Zamor" "02.67.37.88.41" "Oceane Archambault" "06.76.06.22.09" ...

K ロ ▶ K 個 ▶ K 로 ▶ K 로 ▶ 『 콘 』 K) Q Q @

 $2Q$ GB 11

### Une idée simple : Les listes d'associations

- ▶ Créer une structure qui enregistre les références vers les objets à associer
	- ici deux String, le nom et le téléphone

```
class ListeAssoc {
   String nom;
   String tel;
   ListeAssoc suivant;
   ListeAssoc(String nom, String tel, ListeAssoc suivant) {
        this.nom = nom;
        this.tel = tel;this.suivant = suivant;
   }
}
```
## Une idée simple : Les listes d'associations

```
// Trouver un numéro de téléphone
static String telDe(String nm, ListeAssoc l) {
  while (1 \neq \text{null}) {
    if (1.nom.equals(nm))return l.tel;
    l = 1. suivant; \}return null;}
```

```
// Modifier un numéro de téléphone
static void changerTel(String nm, String nouvTel, ListeAssoc l) {
  while (1 \neq \text{null}) {
    if (1.nom.equals(nm)) {
      l.tel = nowTel;return; }
    l = 1.suivant: \}throw new Error(nm + " pas enregistré"); }
                                                K ロ ▶ K 個 ▶ K 로 ▶ K 로 ▶ 『 콘 』 K) Q Q @
```
 $2Q$ GB 1

#### Une idée simple : Les listes d'associations

```
static ListeAssoc supprimer(String s, ListeAssoc a) {
    if (a == null)return null;
    if (a.nom.equals(s))return a.suivant;
    ListeAssoc prec = a, cour = prec.suivant;
    for (; cour \neq null; prec = cour, cour = prec.suivant)
        if (a.nom.equals(s)) {
            prec.suivant = cour.suivant;
            return a;
        }
    return a;
}
```
### Une idée simple : Les listes d'associations

long tme = System.currentTimeMillis(); // pour mesurer le temps ListeAssoc  $la = null;$ for  $(:)$   $\frac{1}{1}$  // lecture d'un fichier (format "Alex Yu"  $"04.91.63.50.30"$ ) String nom =  $ST.FeadString()$ ; // lire une chaîne if (nom.equals("ENDFILE")) break; // fin de la lecture du fichier  $la = new ListeAssoc(nom, ST.ReadString(), la);$ System.out.println("CHARGÉ EN " +  $(System.currentTimeMillis() - tme) + "ms")$ ; tme = System.currentTimeMillis(); System.out.println("Tel de Laure Archambault : " + ListeAssoc.telDe("Laure Archambault", la) + " " +  $(System.currentTimeMillis() - time) + "ms")$ ; tme = System.currentTimeMillis(); System.out.println("Tel de Frederic Zito : " + ListeAssoc.telDe("Frederic Zito", la)+ " " +  $(System.currentTimeMillis() - tme) + "ms")$ ; K ロ ▶ K @ ▶ K 할 ▶ K 할 ▶ ( 할 ) # 20 0 0 0

 $QQ$ 

#### Les listes d'associations sur 248000 Enregistrements

```
java hash < PrenomNomTel.txt
CHARGF 1863ms
Tel de Laure Archambault : 02.32.61.45.56 40ms
Tel de Frederic Zito : 06.46.87.43.15 0ms
```
- $\blacktriangleright$  Avantage de la simplicité
- $\blacktriangleright$  Inconvénient majeur : Complexité algorithmique catastrophique
	- $\blacktriangleright$  Parfois utile quand "l'univers" est petit
- $\blacktriangleright$  Amélioration ? Trier les abonnés (tableau trié).
	- $\blacktriangleright$  Une fausse bonne idée. Pourquoi?

#### Tableau trié

- Insérer un nouvel élément :  $O(n)$ 
	- Il faut déplacer "à droite" les  $O(n)$  éléments déjà présents
- Enlever un élément prend :  $O(n)$ 
	- II faut déplacer "à gauche" les  $O(n)$  éléments déjà présents
- $\triangleright$  Chercher un élément prend dans le pire des cas un temps  $O(\log n)$ , lorsqu'on utilise la recherche binaire

 $QQ$ 

э

 $QQ$ 

э

#### Recherche binaire dans un tableau trié

On cherche un élément de clef  $k$  :

- $\triangleright$  Comparer k avec la clef de l'élément en milieu de séquence
	- $\triangleright$  Si k est  $\lt$  a cette clef, chercher l'élément de clef k dans la partie gauche
	- $\blacktriangleright$  sinon, dans la partie droite
- ▶ Division par 2 à chaque itération  $\rightarrow$  O(log n)

Rechercher la clef 9

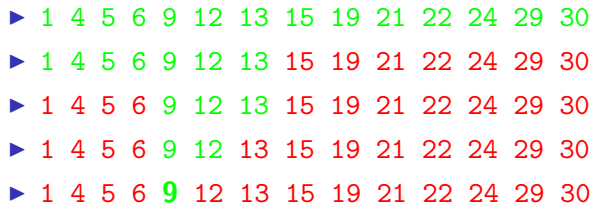

# Aujourd'hui

[Piles \(fin\)](#page-1-0)

Les génériques

La problématique de l'association

[Les tables de hachage](#page-26-0)

[Hacher en java](#page-49-0)

Philippe Baptiste: [INF421-a, Bloc 3,](#page-0-0) 27/ 54 CNRS LIX, École Polytechnique, 6 septembre 2006

 $299$ 

<span id="page-26-0"></span>э

 $\left\{ \begin{array}{ccc} 1 & 0 & 0 \\ 0 & 1 & 0 \end{array} \right.$ 

## Rechercher de l'information dans un ensemble dynamique

- $\blacktriangleright$  Les éléments de l'ensemble sont constitués de plusieurs champs
- ► L'un des champs, la clef  $\in$  ensemble totalement ordonné U, appelé l'univers des clefs
	- $\triangleright$  une clef = un entier; l'univers = un intervalle d'entiers (muni de l'ordre naturel)
	- $\triangleright$  une clef = une chaîne; l'univers = un ensemble de chaînes de longueur bornée (muni de l'ordre lexicographique)

Pour avoir accès à toutes les informations, on recherche l'élément à l'aide de sa clef. Attention plusieurs éléments peuvent avoir la même clef.

 $\triangleright$  On veut aussi pouvoir insérer ou supprimer un élément.

Une telle structure  $=$  dictionnaire (nom générique; plusieurs codages possibles, table de hachage, arbres binaires de recherche, "skiplists", etc.) イロメ イ押メ イヨメ イヨメ

 $QQ$ 

#### Un cas trivial : un petit univers

Si (1) l'univers est petit et (2) les clefs sont uniques (i.e., des éléments distincts ont des clefs distinctes)

- $\triangleright$  Associer un entier à chaque clef (dans la suite on suppose que  $la$  clef  $=$  un entier)
- $\triangleright$  Construire un tableau T[] tel que T[c] est l'élément dont la clef est c

 $2Q$ GB 1

### Hachage : la fonction de hachage

- **Ranger dans un tableau T de taille m (** $\ll$  l'univers) toutes les clefs
- $\triangleright$  Fonction de hachage  $h: U \rightarrow \{0,\ldots,m-1\}$
- $\triangleright$  Un élément de clef c est rangé dans  $T[h(c)]$

Problèmes :

- $\triangleright$  Comment choisir m? Que faire quand le tableau déborde?
- $\blacktriangleright$  Comment construire  $h$ ?
- $\blacktriangleright$  Plusieurs clefs sont hachées identiquement. Que faire ?
	- $\triangleright$  T ne peut donc pas être un simple tableau

 $2Q$ GB 11

#### Hachage : les collisions

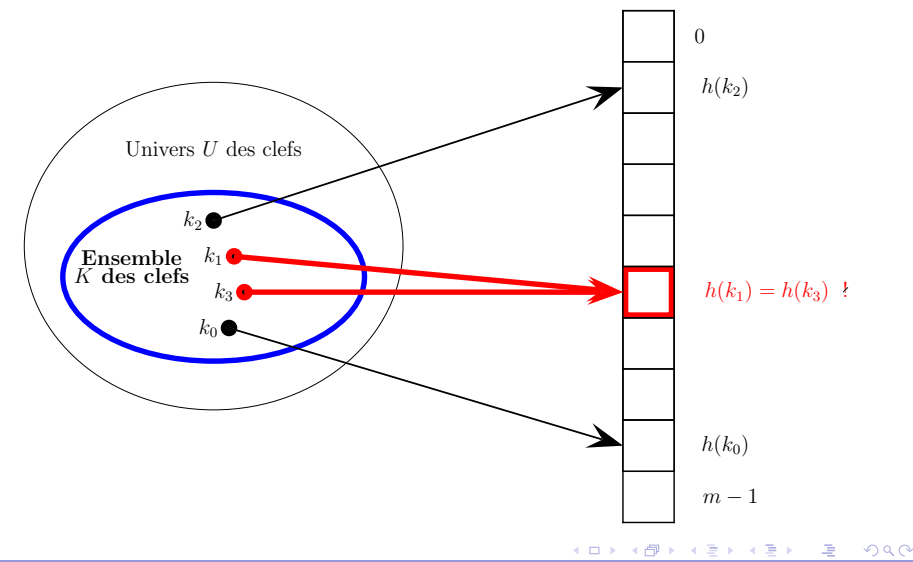

Philippe Baptiste: [INF421-a, Bloc 3,](#page-0-0) 31/54 CNRS LIX, École Polytechnique, 6 septembre 2006

 $QQ$ 

a.

### Hachage : les collisions

Deux solutions pour résoudre les collisions :

- ► Le chaînage : Les clefs qui ont la même valeur de hachage sont mises dans la même liste
- $\triangleright$  L'adressage ouvert : On cherche la première place libre dans le tableau après la valeur de hachage

Philippe Baptiste: [INF421-a, Bloc 3,](#page-0-0) 32/ 54 CNRS LIX, École Polytechnique, 6 septembre 2006

 $299$ 

Ξ

# Hachage : le chaînage

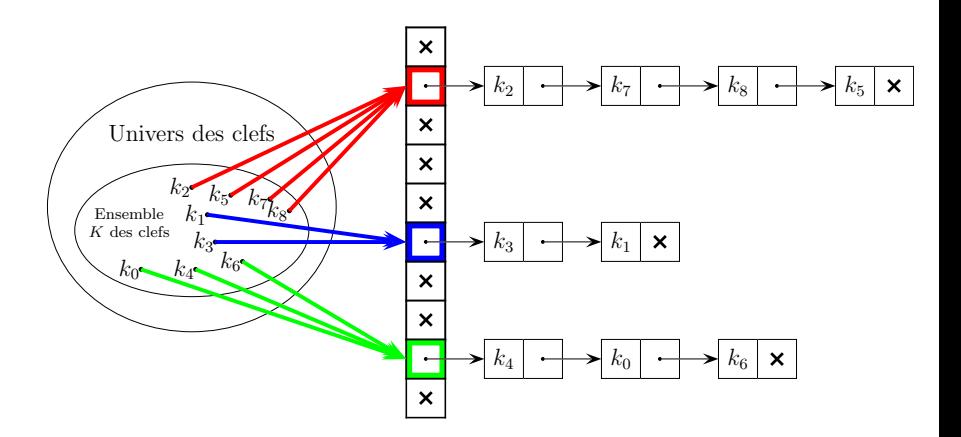

 $\leftarrow$ Philippe Baptiste: [INF421-a, Bloc 3,](#page-0-0) 33/ 54 CNRS LIX, Ecole Polytechnique, 6 septembre 2006 ´

 $\mathbf{p}$ → 手

**Kロト (母)** 

 $QQ$ 

# Hachage : le chaînage par l'exemple

- $\triangleright$  Une table de taille 12 et une (très mauvaise) fonction de hachage qui renvoie la somme des codes ASCII modulo 12.
- ▶ Insertion de Lea Abate 02.77.32.38.62, Sarah Zhao 05.46.69.77.66, Lea Eabat 05.77.89.98.00, Ugo McAdam 06.72.75.09.34, Quentin Dupaul 03.60.22.93.66, Bela Atea 05.77.39.38.21.
- $\blacktriangleright$  Les codes :
	- $\blacktriangleright$  Lea Abate  $\rightarrow$  3
	- $\blacktriangleright$  Sarah Zhao  $\rightarrow$  5
	- $\blacktriangleright$  Lea Fabat  $\rightarrow$  3
	- $\blacktriangleright$  Ugo McAdam  $\rightarrow$  2
	- $\triangleright$  Quentin Dupaul  $\rightarrow$  11
	- $\triangleright$  Bela Atea  $\rightarrow$  3

#### Beaucoup de collisions  $(i.e.,$  de clefs rangées dans le même "bucket"). Pourquoi ? イロメ イ押メ イヨメ イヨメ

Philippe Baptiste: [INF421-a, Bloc 3,](#page-0-0) 34/ 54 CNRS LIX, Ecole Polytechnique, 6 septembre 2006 ´

#### Digression : ASCII

- ▶ American Standard Code for Information Interchange
- $\blacktriangleright$  Les caractères sont codés sur 7 bits
	- $\blacktriangleright$  128 caractères possibles, de 0 à 127
- ► Les codes 0, 1,...,  $31 =$  caractères de contrôle (CR, BEL)
- $\blacktriangleright$  Les codes 65 à 90 : LES MAJUSCULES
- $\blacktriangleright$  Les codes 97 à 122 : les minuscules
- $A \rightarrow 41$ ,  $B \rightarrow 42$ ,  $C \rightarrow 43$ ,  $D \rightarrow 44$ ,  $E \rightarrow 45$ ,  $F \rightarrow 46$ , ...,  $a \rightarrow 61$ .  $b \rightarrow 62$ ,  $c \rightarrow 63$ ,  $d \rightarrow 64$ ,  $e \rightarrow 65$ ,  $f \rightarrow 66$ ,...

イロト イ押 トイミア イヨア ニヨー つなべ

# Hachage : le chaînage

```
class TableHachageChainee {
    static final int m = 350000; // taille de la table
   ListeAssoc[] table;
   TableHachageChainee() {
       table = new ListeAssoc[m]; }
    static int codeHachage(String s) { // la mauvaise fonction de h
        int sum = 0;
        for (int i = 0; i < s.length(); i++) {
            sum += s.charAt(i);return sum % m; }
    static void ajout (String nom, String tel, TableHachageChainee t) {
        int h = codeHache(nom);t.table[h] = new ListeAssoc(nom, tel, t.table[h]); }
    static String telDe(String nom, TableHachageChainee t) {
        int h = codeHache(nom);return ListeAssoc.telDe(nom, t.table[h]); }
}
                                            K ロ ▶ K 個 ▶ K 로 ▶ K 로 ▶ 『 콘 』 K 9 Q @
```
 $QQ$ 

∍

# Hachage : le chaînage

Insertion en  $O(1)$ 

#### $\blacktriangleright$  Recherche d'un élément se fait

- $\blacktriangleright$  dans le pire des cas en  $O(n)$
- en moyenne en temps  $O(1 + \alpha)$ , où  $\alpha = n/m$  (la charge) si les  $h(k)$  sont uniformément distribués

**◆ロト → 伊ト → ヨト → ヨ** 

 $QQ$ 

∍

# Hachage : le chaînage

Que faire quand la table est pleine (ou presque) ?

- $\triangleright$  Doubler la capacité de la table
- $\blacktriangleright$  Trouver une nouvelle fonction de hachage
- Recopier la vieille table dans la nouvelle
- Espérer que ca n'arrive pas trop souvent

**◆ロト → 伊ト → ヨト → ヨ** 

#### Hachage : l'adressage ouvert

On cherche la première place libre dans le tableau après la valeur de hachage.

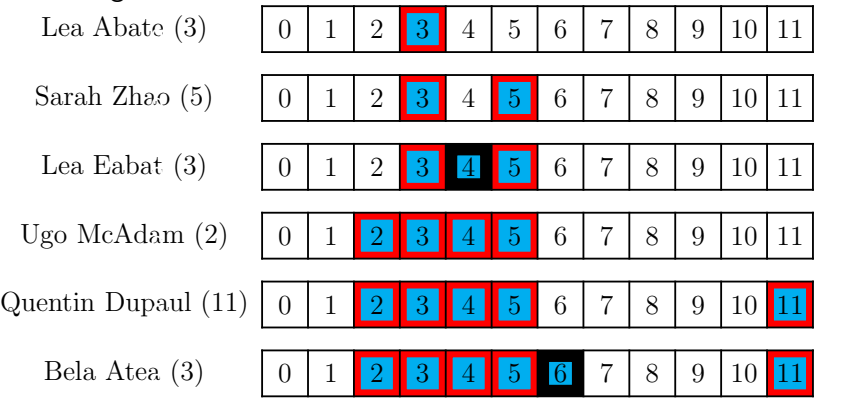

Philippe Baptiste: [INF421-a, Bloc 3,](#page-0-0) 39/ 54 CNRS LIX, Ecole Polytechnique, 6 septembre 2006 ´

 $QQ$ 

 $299$ 

∍

#### Hachage : l'adressage ouvert

Une version simplifiée de ListeAssoc

```
class Couple {
    String nom;
    String tel;
    Couple(String nom, String tel) {
        this.nom = nom;
        this.tel = tel;}
}
```
 $2990$ **GRAN** 

# Hachage : l'adressage ouvert

```
class TableHachageAdrOuvert {
    static final int m = 550000; // taille de la table
    static long nbCollisions = 0;
    static long nbIn = 0;
    Couple[] table;
   TableHachageAdrOuvert() {
        table = new Couple[m];
    }
    static int codeHachage(String s) { // une mauvaise fonction de H
        int sum = 0;
        for (int i = 0; i \leq s.length(); i++) {
            char c = s \cdot \text{char}At(i):
            sum + = c:
        }
        return sum % m;
   }}
```
Philippe Baptiste: [INF421-a, Bloc 3,](#page-0-0) 41/ 54 CNRS LIX, Ecole Polytechnique, 6 septembre 2006

イロト イ押 トイヨ トイヨト

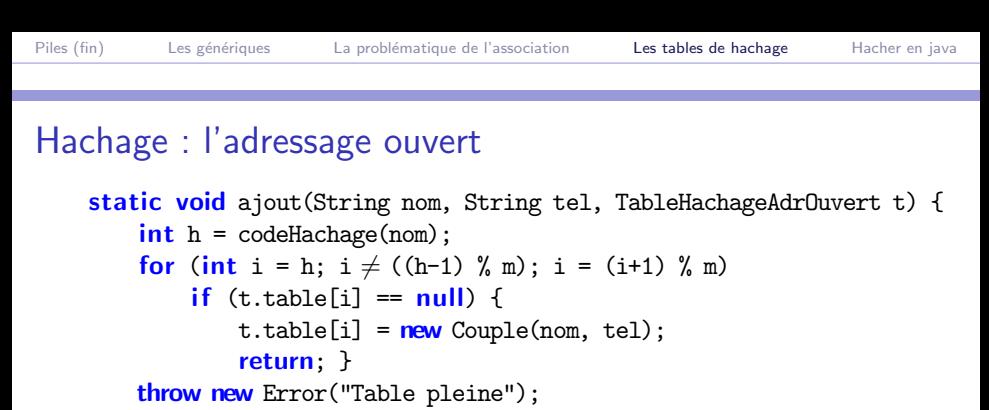

```
}
```

```
static String telDe(String nom, TableHachageAdrOuvert t) {
    int h = codeHache(<math>nom</math>);
    for (int i = h; i < ((h-1) \frac{9}{1} m); i = (i+1) \frac{9}{1} m) {
         if (t.\text{table}[i] == null)return null;
```
 $if$   $(t.table[i].nom.equals(nom))$ 

```
return t.table[i].tel; }
```
return null;

}}

 $\equiv$  940

 $QQ$ 

a.

### Hachage : l'adressage ouvert

- $\blacktriangleright$  Attention aux suppressions !
- $\triangleright$  Si on supprime un element, le test de recherche peut ne pas fonctionner !
- $\blacktriangleright$  En cas de suppression, il faut tout re-hacher

Philippe Baptiste: [INF421-a, Bloc 3,](#page-0-0) 43/ 54 CNRS LIX, Ecole Polytechnique, 6 septembre 2006 ´

#### Hachage : l'adressage ouvert

Attention aux phénomènes de regroupements.

- $\triangleright$  Même avec une distribution de  $h(k)$  uniforme, la probabilité d'occupation d'une case n'est pas constante
	- $\triangleright$  Bien plus forte quand la case est immeditament après un bloc de cases déjà utilisées
- $\triangleright$  Solution : double hachage .
	- $\triangleright$  Deux fonctions de hachage  $h: U \rightarrow \{0, \ldots, m-1\}$  et  $h' : U \to \{0, \ldots, r-1\}.$
	- ► Collision  $\rightarrow$  on choisit successivement les cases  $h(k) + h'(k)$ ,  $h(k) + 2h'(k)$ ,  $h(k) + 3h'(k)$ , etc.

 $QQ$ 

э

(ロ) (個) (差) (差)

 $2Q$ 

# Hachage : complexité de l'adressage ouvert

Quelle est la complexité en moyenne d'une recherche ?

- Piste : au moins 1 test et avec probabilité  $\alpha$   $(\alpha = \frac{1}{n})$  $\frac{1}{m}$ , la charge) 2 tests ; avec probabilité  $\alpha^2$  tests, etc.
- $\triangleright$  Si la table est à moitié pleine  $\rightarrow$  2 itérations (en moyenne)
- $\triangleright$  Si la table est à pleine à 90%  $\rightarrow$  10 opérations (en moyenne)
- $\triangleright$  Qu'en est-il des autres opérations ?
- ► Règle de cuisine : table saturée si  $\alpha > 40\%$

 $QQ$ 

## Les fonctions de hachage, les recettes

Une fonction de hachage associe un entier à un objet (une chaîne, un entier, ou un objet quelconque)

#### 4 règles d'or (irréalisables)

- 1. La valeur de hachage ne dépend que de l'objet d'entrée
- 2. La fonction de hachage utilise tous les champs de l'objet d'entrée
- 3. La fonction de hachage distribue uniformément les données
- 4. La fonction de hachage génère des valeurs très différentes pour des objets quasi identiques

De plus, la fonction de hachage doit être rapide à calculer.

 $2Q$ 

#### Les fonctions de hachage, les recettes

```
Les 4 règles sont-elles vérifiées ?
    static int codeHachage(String s) { // une mauvaise fonction de H
        int sum = 0;
        for (int i = 0; i < s.length(); i++) {
            char c = s.charAt(i);
            sum + = c:
        }
        return sum % m;
    }
```
Mauvaise fonction de hachage : "Bela Atea" et "Lea Abate" donnent la même sum et donc ont le même H code

 $2Q$ GB 11

## Les fonctions de hachage pour les entiers

- $\blacktriangleright$  h(k) le reste de la division de k par  $m : h(k) = k$  mod m
	- Attention si  $m = 2^r$ ,  $h(k)$  ne dépend que des r derniers bits de k.
	- $\triangleright$  Une bonne valeur pour m est un nombre premier (pas trop proche d'une puissance de 2). Peut se comporter très mal quand même.
- $\triangleright$  Variante de la division  $h(k) = k(k+3)$  mod m (Knuth)
- ► Multiplication .  $m = 2^r$  et A un réel  $h(k) = \lfloor m(Ak \lfloor Ak \rfloor) \rfloor$ .
	- ► Knuth propose le nombre d'or  $A = \frac{1}{2}(\sqrt{5}) 1$ )

 $2Q$ GB 1

Les fonctions de hachage pour les String

- ▶ Partir du code ASCII du caractère (entier sur 7 bits, compris entre 0 et 127)
- $\blacktriangleright$  H code d'une chaîne de caractère  $=$  entier en base 128.
- $\blacktriangleright$  Le H code de "java" est alors  $106 \times 128^3 + 97 \times 128^2 + 118 \times 128 + 97 = 223902561$

# Aujourd'hui

[Piles \(fin\)](#page-1-0)

Les génériques

La problématique de l'association

[Les tables de hachage](#page-26-0)

[Hacher en java](#page-49-0)

Philippe Baptiste: [INF421-a, Bloc 3,](#page-0-0) 50/ 54 CNRS LIX, École Polytechnique, 6 septembre 2006

 $299$ 

<span id="page-49-0"></span>э

 $\left\{ \begin{array}{ccc} 1 & 0 & 0 \\ 0 & 1 & 0 \end{array} \right.$ 

<span id="page-50-0"></span> $209$ GB 11

#### En pratique, la classe Hashtable

- $\blacktriangleright$  Dans le package "java.util"
- $\blacktriangleright$  un package = ensemble de classes java
	- $\triangleright$  Utilisation d'une classe Hashtable d'un package java.util : java.util.Hashtable
	- ▶ ou plus simplement import java.util.\* au début du fichier puis Hashtable
- $\blacktriangleright$  Hashtable implémente une structure associe à une donnée (un objet) associe une clef (un autre objet).
- ► "Comme" un tableau d'objets avec des indices non numériques.

#### En pratique, la class Hashtable<K, V>

- $\triangleright$  <K, V> est un couple d'objets (Key / Value)
- $\blacktriangleright$  Exemple :

```
Hashtable \leqString, Integer> t = new Hashtable \leqString, Integ
```
 $\blacktriangleright$ 

Hashtable  $\leq$ MaListe, Integer> t = new Hashtable  $\leq$ MaListe, Integrational

- Attention (bis) : Integer et pas Int
- $\rightarrow$  public V put(K key, V value) : ajoute un élément et sa clef à la table. retourne la valeur précédente associée à la clef dans la table (ou null)
- ► public V get(K key) retourne la valeur de la table dont la clef est clef.
- ► public remove (K key) supprime l'élément de la table dont la clef est key.

Attention! put et get ne sont p[as](#page-50-0) [st](#page-52-0)[a](#page-50-0)[ti](#page-51-0)[c](#page-52-0)

<span id="page-51-0"></span> $2990$ 

#### En pratique, la class Hashtable<K, V>

```
class test {
    public static void main (String[] args) {
           Hashtable <String, Integer> numbers =
                 new Hashtable<String, Integer> ();
           numbers.put("un", new Integer(1));
           numbers.put("deux", new Integer(2));
           numbers.put("quatre", new Integer(4));
           numbers.put("dix", new Integer(10));
            Integer n = (Integer)numbers.get(args[0]);
            System.out.println(args[0] + " = " + n);}
```
}

<span id="page-52-0"></span> $QQ$ 

# Object ?

- $\triangleright$  Tout ce qui n'est pas primitif est un Object
- A la création d'un objet (comme Hashtable ou Couple), on hérite des méthodes définies par la classe Object.
- $\triangleright$  Certaines de ces méthodes peuvent être redéfinies
	- $\blacktriangleright$  Attention, suivre exactement la signature
- $\triangleright$  Un exemple déjà vu : toString

```
class Personne {
    String nom; int age;
    public String toString() {
        return nom + " j'ai " + age + " ans"; \}
```
- $\blacktriangleright$  D'autres méthodes utiles :
	- public boolean equals(Object o)
	- $\blacktriangleright$  public int hashCode()

<span id="page-53-0"></span> $2Q$ GB 11